# **STUDIO DELLE STRUTTURE IN FALDA CON PARATIE**

Bruno Becci

## $C<sub>e</sub>AS$ (Ce.A.S. s.r.l. – Milano – sede di Bergamo)

In condizioni drenate, l'algoritmo di calcolo delle pressioni (totali) laterali si compone dei seguenti passi:

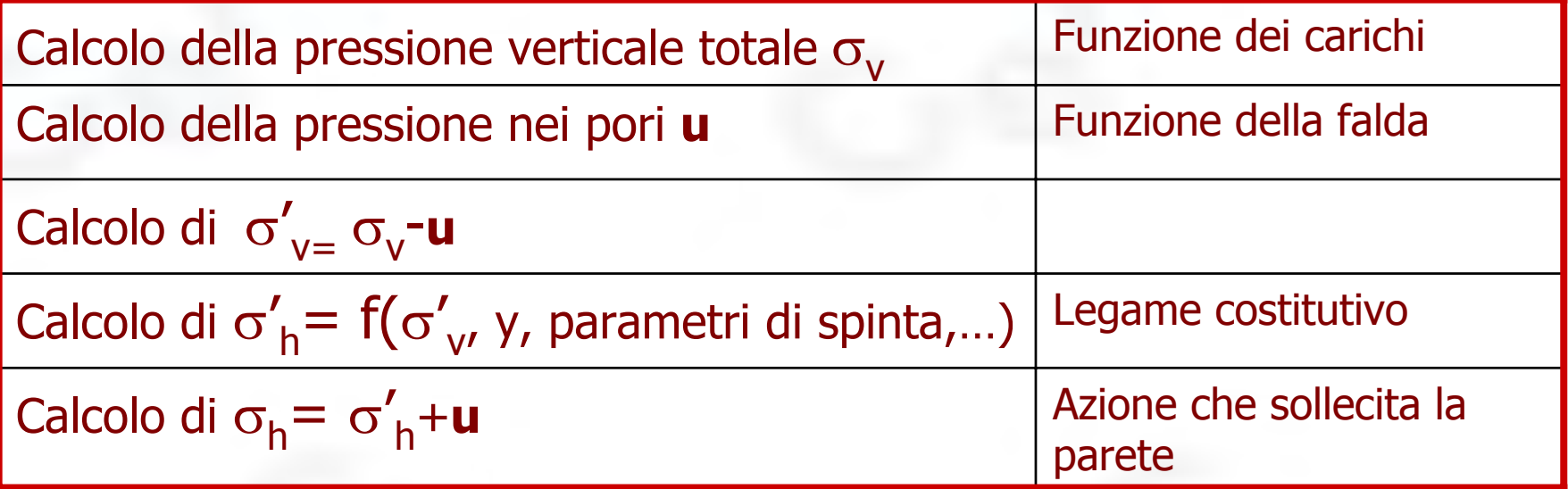

In condizioni drenate, **<sup>u</sup>** è quindi un termine che si sottrae o somma, a seconda dei casi, a valori di sforzo determinati in altro modo. Non dipende in alcun modo dal legame costitutivo  $\rightarrow$  Come si calcola ...

Lo schema usato da PARATIE per tenere conto dell'acqua di falda, in regime idrostatico o di filtrazione stazionaria, nell'ipotesi di condizioni drenate, è ampiamente documentato nel Manuale Teorico.

In condizioni drenate, si assume quanto segue:

- Il terreno è completamente saturo
- Non sono possibili pressioni dell'acqua negative
- Nel caso di condizioni idrostatiche (acqua ferma), in ogni punto lungo la paratia è possibile calcolare la pressione dell'acqua nota la quota della freatica con cui il punto è in comunicazione diretta
- Nel caso di filtrazione stazionaria, PARATIE calcola le pressioni assumendo uno schema di filtrazione monodimensionale (vedi) assumendo un flusso verticale proprio in adiacenza alla paratia pensata impermeabile

#### AVVERTENZE:

Una regione in condizioni non drenate (modello CLAY) blocca la filtrazione e separa il terreno dal punto di vista idraulico: cioè una regione di terreno non è in comunicazione idraulica con una freatica se tra di esse esiste una zona di argilla in condizioni non drenate

P.e.: in punto A è in comunicazione con la freatica a dx, C con la freatica sx e B con nessuna delle due

Nelle zone appartenenti a strati d'argilla in condizioni non drenate, le pressioni sono calcolate in tutt'altro modo (vedere corso modello CLAY)

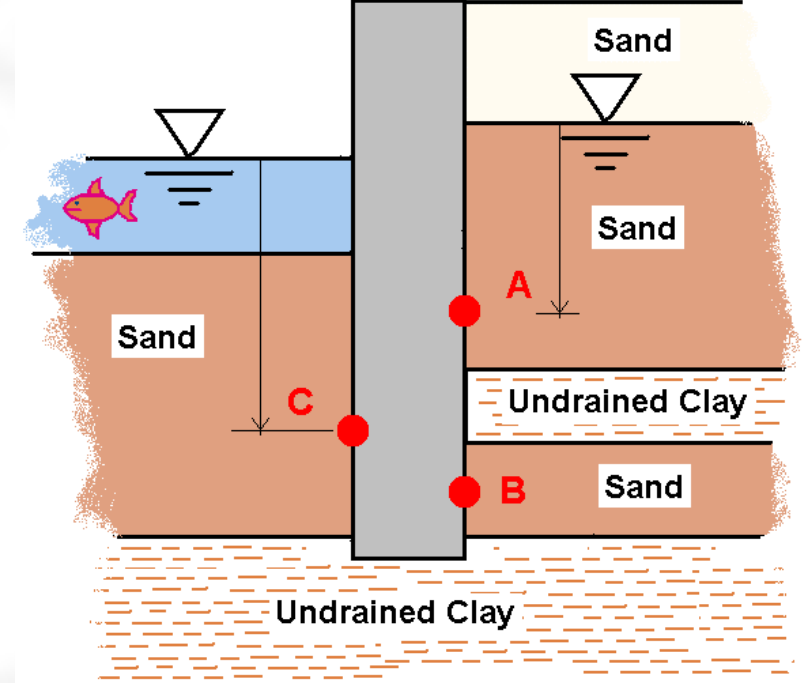

AVVERTENZE:

In un punto come B non si potrebbe calcolare **u**; tuttavia, si fanno le seguenti ipotesi:

- 1. in condizioni iniziali si calcola **u** in B assumendo una freatica pari alla media fra dx e sx
- 2. in una fase successiva, in B si conserva la pressione calcolata nella fase precedente

Questo algoritmo permette di calcolare **<sup>u</sup>** in B sempre, pur con alcune assunzioni arbitrarie $\rightarrow$  ATTENZIONE !

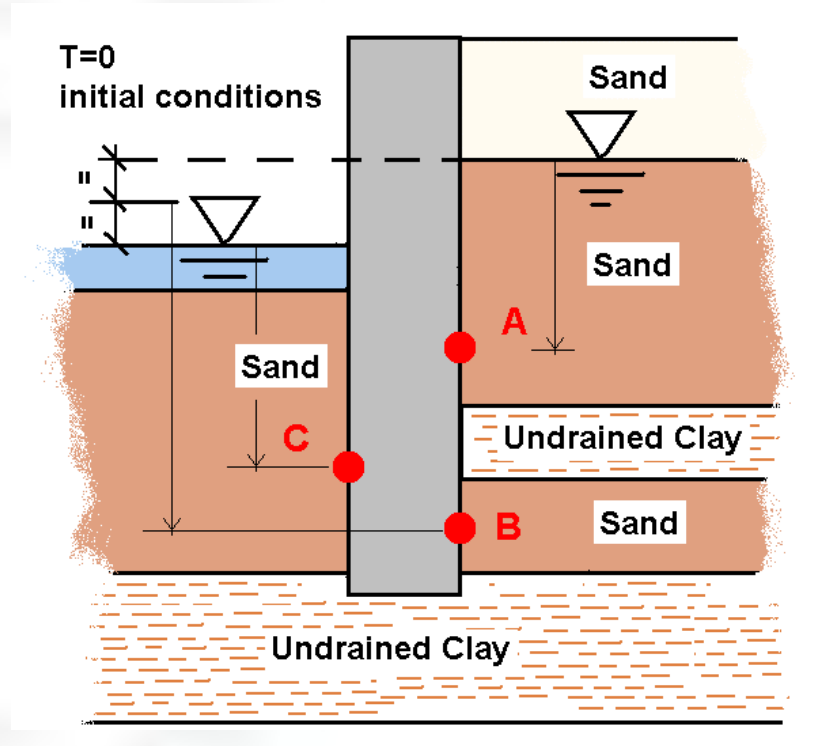

Osservazioni:

- 1. Lo schema previsto permette di simulare situazioni abbastanza varie.
- 2. Giocando sul parametro ZBALANCE, si può *regolare* la lunghezza del percorso di flusso, condizionando la distribuzione di pressioni fino ad ottenere una situazione voluta.
- 3. È possibile fare in modo che, in una fase, si conservino le pressioni neutre della fase precedente. **I Update pressures**
- 4. Giocando sulle stratigrafie e con un'opportuna sequenza di fasi, è possibile anche riprodurre una falda artesiana.
- 5. Per consentire la simulazione di condizioni più generali, bisognerebbe consentire l'inserimento, da parte dell'utente, di una distribuzione di **<sup>u</sup>** per punti lungo la parete  $\rightarrow$  PROSSIME RELEASE

Come simulare una falda artesianaA causa dello strato di argilla, nella sabbia profonda giace una falda artesiana  $(freatica = Z1)$ 

Per simulare questa situazione:

- 1. Modellare l'argilla con il modello clay, in condizioni non drenate
- 2. Nella 1^ fase, prescrivere ZWT=Z1
- 3. Nella 2^ fase, prescrivere ZWT=Z2 (falda attuale a piano campagna)

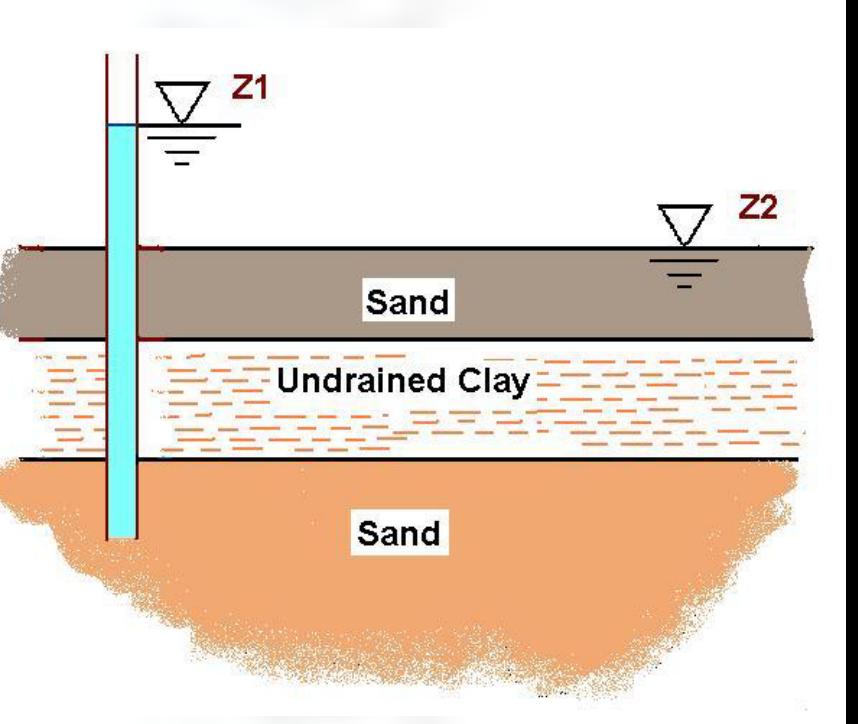

Nella sabbia sotto l'argilla, fintanto che non è messa in comunicazione idraulica con la freatica Z2, resteranno imprigionate le pressioni **<sup>u</sup>** calcolate con la freatica Z1.

#### Il Modello CLAY – 1

L'illustrazione del comportamento del modello CLAY per argille in condizioni drenate o non drenate è oggetto di un corso ad hoc. Va tuttavia tenuto presente quanto segue:

In condizioni drenate

- Pur con bassa permeabilità, si assume che le condizioni a lungo termine si ristabiliscano nell'ambito del passo  $\rightarrow$
- Il moto di filtrazione si innesca
- In pratica non differisce da una sabbia (se non per una permeabilità molto minore)
- Le pressioni neutre **<sup>u</sup>** sono disaccoppiate dagli sforzi efficaci

#### In condizioni non drenate

- il moto di filtrazione non si innesca, se deve attraversare un banco di argilla non drenato
- Le pressioni neutre **<sup>u</sup>** sono accoppiate agli sforzi efficaci e calcolate da PARATIE
- Inizialmente si parte ipotizzando condizioni drenate

## Il Modello CLAY – 2

#### AVVERTENZE

- In condizioni drenate, le perdite di carico si concentrano negli strati a bassa permeabilità, ove può determinarsi il superamento del gradiente critico (sifonamento)
- $\bullet$  In condizioni non drenate, oltre alle spinte dell'acqua imprigionata nello scheletro solido (eventualmente in depressione), potrebbe essere necessario prevedere una distribuzione aggiuntiva causata da una vena d'acqua in una fenditura verticale (tension crack)
- ATTENZIONE: per le argille OC, le condizioni non drenate tout court potrebbero essere troppo ottimistiche

Nell'esempio che segue si espongono, in modo qualitativo, i criteri da adottare per simulare uno scavo sotterraneo in presenza di acqua di falda.

L'esempio si riferisce ad una delle situazione più ricorrenti.

Si svolgono anche alcune considerazioni a carattere più generale, derivanti dalla pratica progettuale seguita, ad esempio, in Ce.A.S.

#### *IMPOSTAZIONE DEL CALCOLO CON PARATIE*

- $\bullet$ L'analisi va impostata simulando tutte le fasi intermedie. Si può inoltre simulare la fase finale a lungo termine, anche se per questa fase è bene svolgere anche un calcolo convenzionale indipendente.
- I dettagli del programma PARATIE sono comunque illustrati diffusamente nei manuali che si raccomanda di consultare con attenzione.

#### *UN ESEMPIO TIPICO: SCAVO IN FALDA SOSTENUTO DA DIAFRAMMI*

• L'esempio è schematizzato nella seguente figura (uno scavo con il metodo "bottom up"). Si assume che, grazie alla simmetria del problema, possa studiarsi una sola paratia.

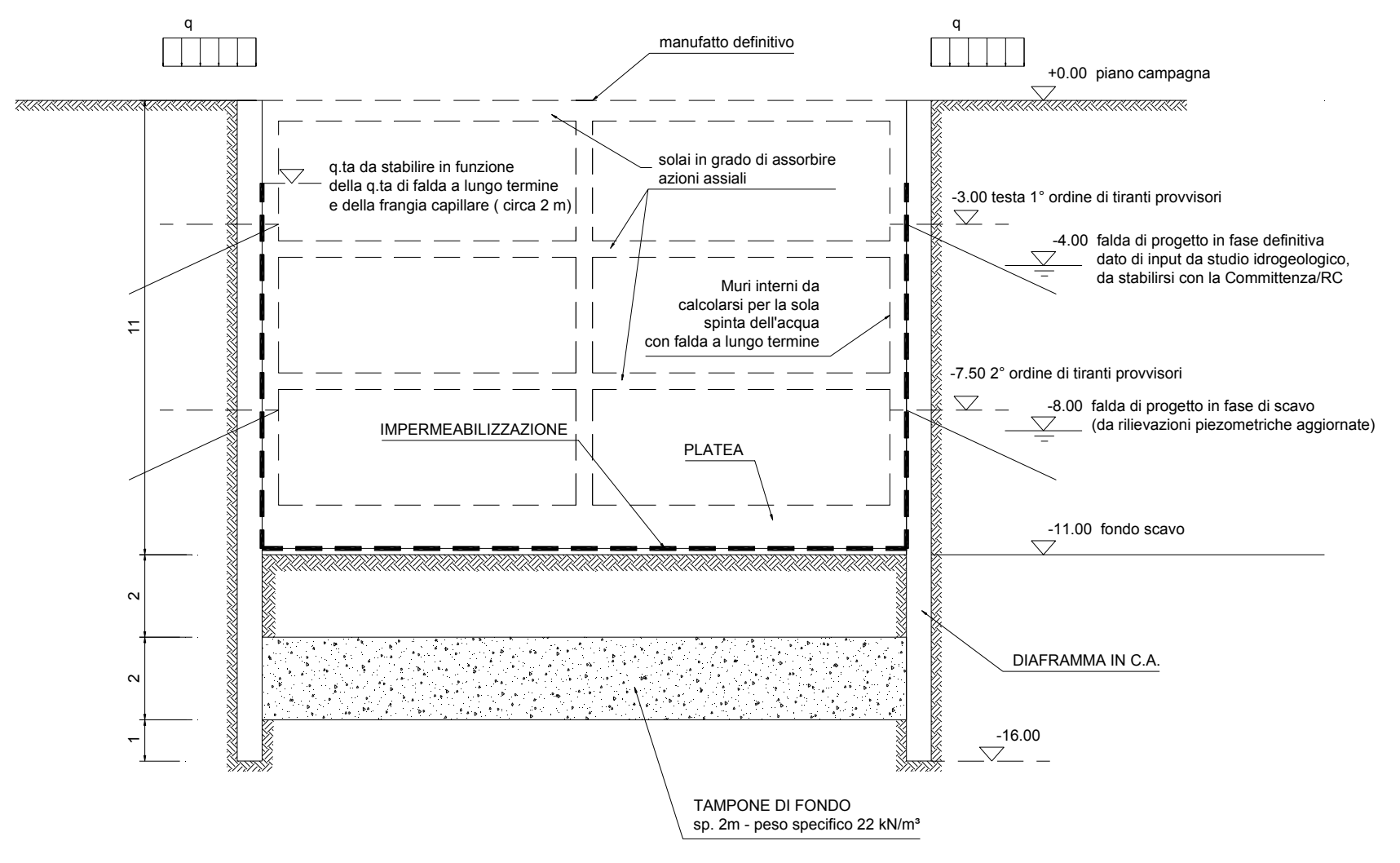

#### **VERIFICA TAMPONE**:

nella fase provvisoria critica (fondo scavo a –11.00), il peso (totale) del tampone più il peso del terreno soprastante deve superare di almeno il 10% la pressione dell'acqua (con falda a -8.00) all'intradosso tampone:

Con:

 $\gamma$  = 20 kN/m $^3$   $\,$  (peso specifico terreno sopra tampone =  $\gamma^{}_{\rm sat}$  assumendolo saturo)

γ<sub>t</sub> = 22 kN/mª (peso specifico del tampone, <u>da valutare con cautela</u>)

si ottiene

σ=2·20+2·22 = 84 kPa (sforzo verticale totale ad intradosso tampone)

**<sup>u</sup>**=10·(15-8) = 70 kPa (pressione interstiziale ad intradosso tampone)

quindi:

$$
\sigma / u = 84 / 70 = 1.2 > 1.1
$$

(si potrebbe ridurre lo spessore del tampone fino a circa 1.40 m, cosa che nel seguito tuttavia non si farà)

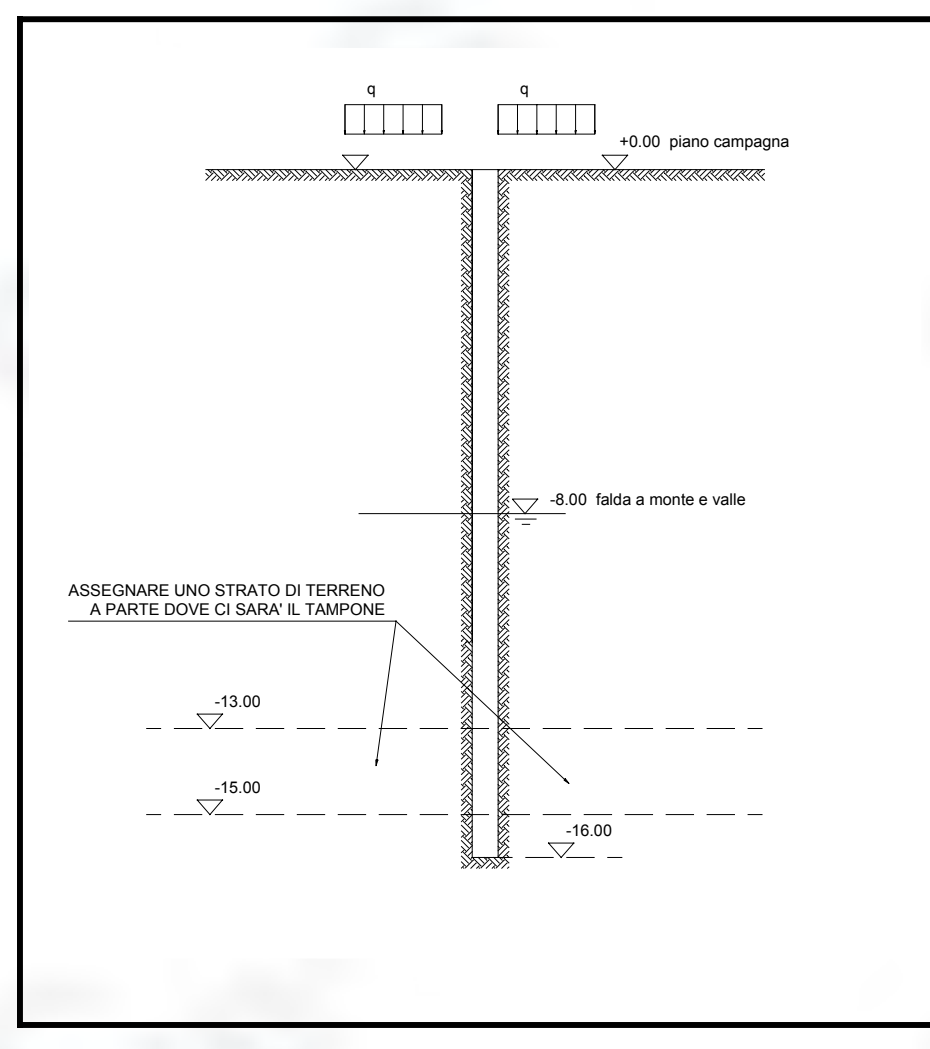

#### **FASE 1:**

*Definizione delle condizioni iniziali geostatiche*

In questa fase si inserisce il diaframma che, per ipotesi, non disturba lo stato di sforzo a riposo nel terreno.

Si assegna poi il sovraccarico in superficie e/o i carichi localizzati su aree limitate corrispondenti alle azioni derivanti da eventuali fondazioni

- )nel caso di tampone, si deve definire uno strato di terreno a se stante fra le quote entro le quali verrà realizzato il tampone: ovviamente all'inizio questo strato avrà le caratteristiche del terreno naturale.
- )attenzione, è necessario esplicitare la permeabilità del terreno. Nel caso in cui questa non sia conosciuta, porre k=1 e poi, nel terreno diventato tampone, ridefinire k=1/100 (vedi FASE 5)

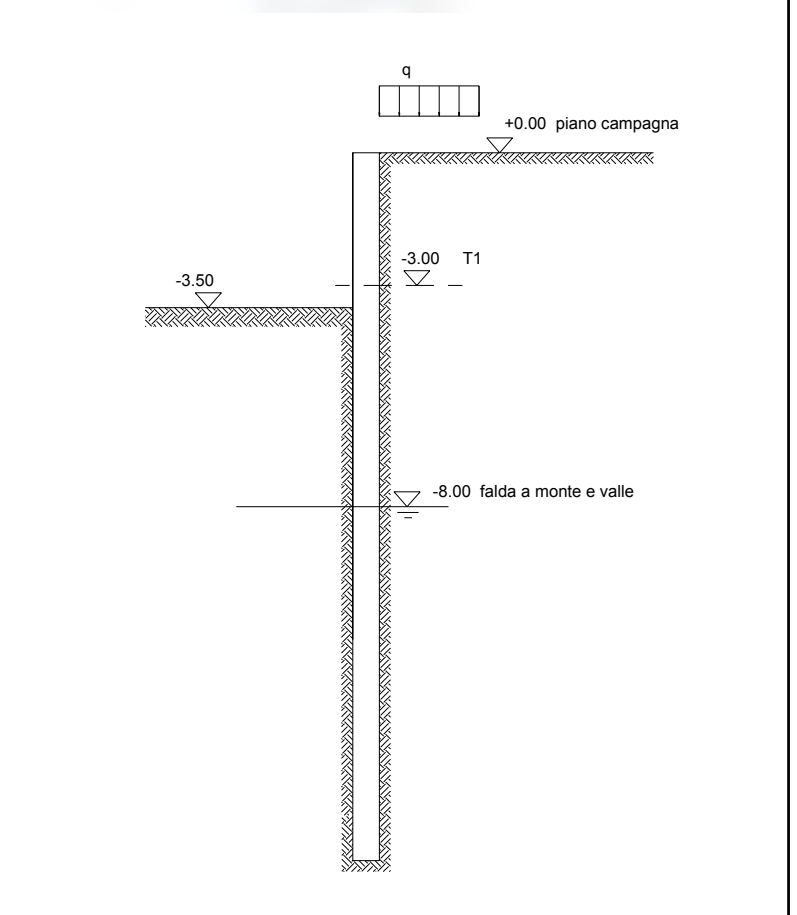

#### **FASE 2:**

*Scavo libero appena al di sotto della quota ove sarà installato il primo tirante*.

Solitamente si assume che lo scavo sia più profondo rispetto a testa tirante di una profondità compresa tra 50 cm ed un metro. Maggiore è l'inclinazione del tirante rispetto all'orizzontale, minore è l'approfondimento necessario.

)Questa fase può essere critica nel caso in cui vi siano importanti edifici in adiacenza allo scavo.

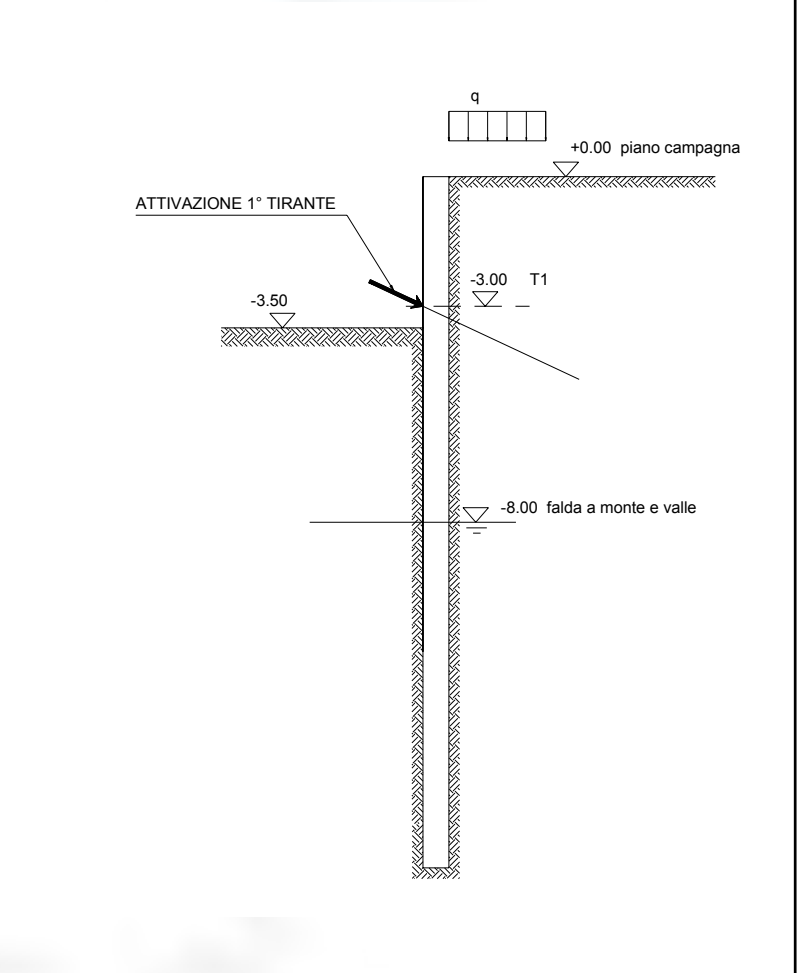

#### **FASE 3:**

#### *Installazione primo tirante*.

Il metodo usato da PARATIE per la simulazione di tiranti attivi richiede che l'attivazione del tirante sia relativa ad una fase a se stante.

Nel caso invece di puntone passivo (cioè di un puntello di qualunque natura che non viene forzato all'atto dell'installazione) non è necessario definire una fase a se stante

- ☞La pretrazione è all'incirca pari all'80-90% del tiro ammissibile; un tirante ben predimensionato non deve variare di molto l'azione assiale nelle fasi successive.
- )Il coeff. di rigidezza A/L (richiesto da PARATIE) è un numero puro dell'ordine di grandezza di 1×10-5.
- )In PARATIE, le forze nei tiranti (pretazione e forza risultante dal calcolo) sono da intendersi per metro di parete (kN/m) riferite all'asse del tirante, cioè inclinate.

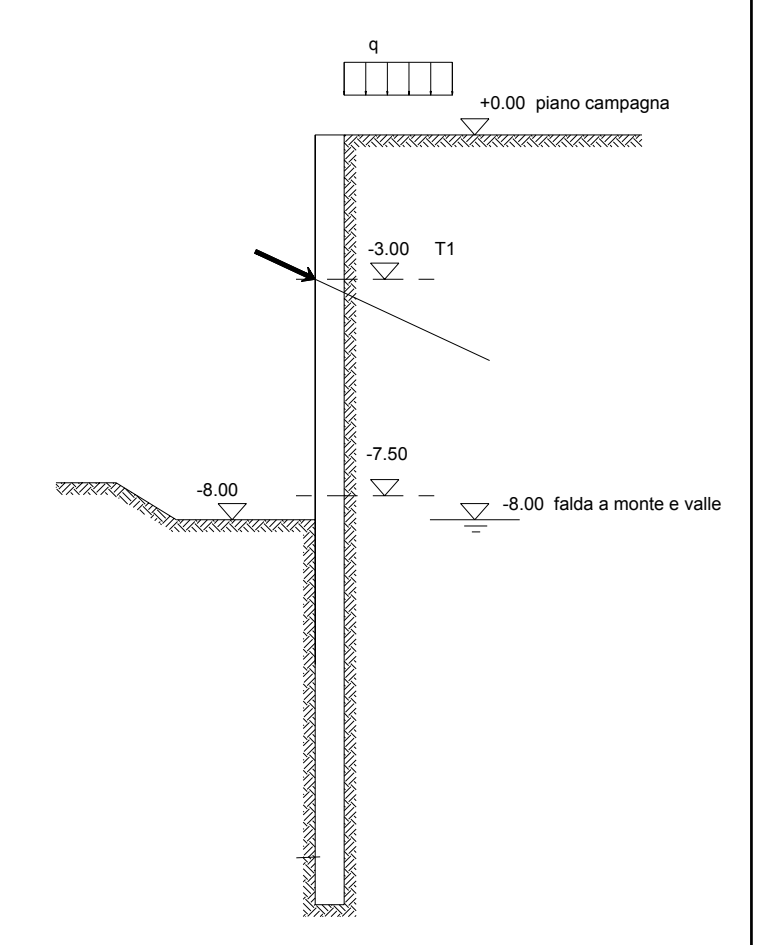

#### **FASE 4:**

*Approfondimento dello scavo al di sotto della quota ove sarà installato il secondo tirante*.

In questo caso la quota provvisoria di fondo scavo necessaria all'installazione del tirante corrisponde proprio alla quota della freatica: nella realtà, per evitare di operare con falda affiorante, si manterrà la quota di sbancamento appena al di sopra di –8.00, quota che verrà raggiunta con trincee locali, oppure realizzando la perforazione da -7.50 allontanando il punto di attacco dal paramento della parete.

)Ai fini del calcolo assumere la quota di fondo scavo a –8.00 è in favore di sicurezza

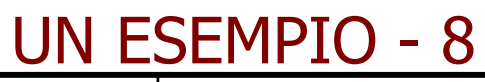

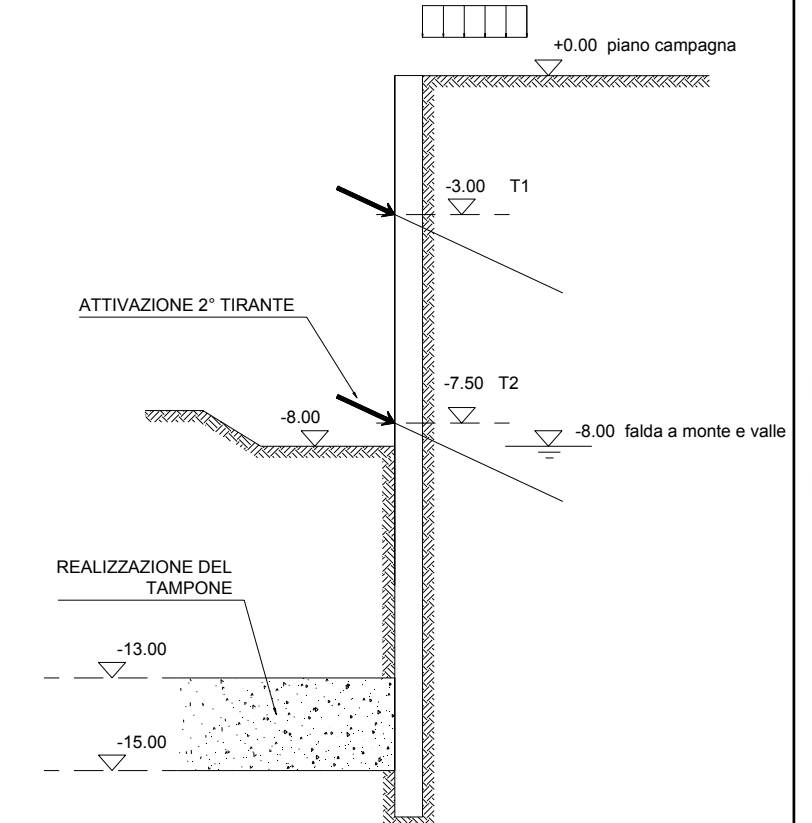

L'esperienza indica che un tampone di fondo "riesce meglio" se viene realizzato in assenza di moti dell'acqua di falda. Per questo motivo viene realizzato in questa fase, quando non è ancora necessario abbattere la falda

#### **FASE 5:**

*Installazione secondo tirante e realizzazione del tampone di fondo, necessario prima di procedere all'approfondimento dello scavo*

La simulazione della realizzazione del tampone di fondo consiste semplicemente nel cambiare alcuni parametri dello strato di terreno di valle tra le quote –13.00 e -15.00.

Precisamente, a valle, per questo strato, si deve:

- $\checkmark$  diminuire la permeabilità (indicativamente assegnare un valore pari a 1/100 della permeabilità del terreno naturale)
- $\checkmark$  assegnare una forte coesione c' (indicativamente può essere sufficiente dare un valore nell'intorno dei 300-500 kPa)
- $\checkmark$  incrementare la rigidezza (utilizzando il parametro STIFAC che va posto ad un valore >> 10)

In linea di principio la realizzazione del tampone implica anche un aumento di peso del terreno, che può essere tuttavia ignorato.

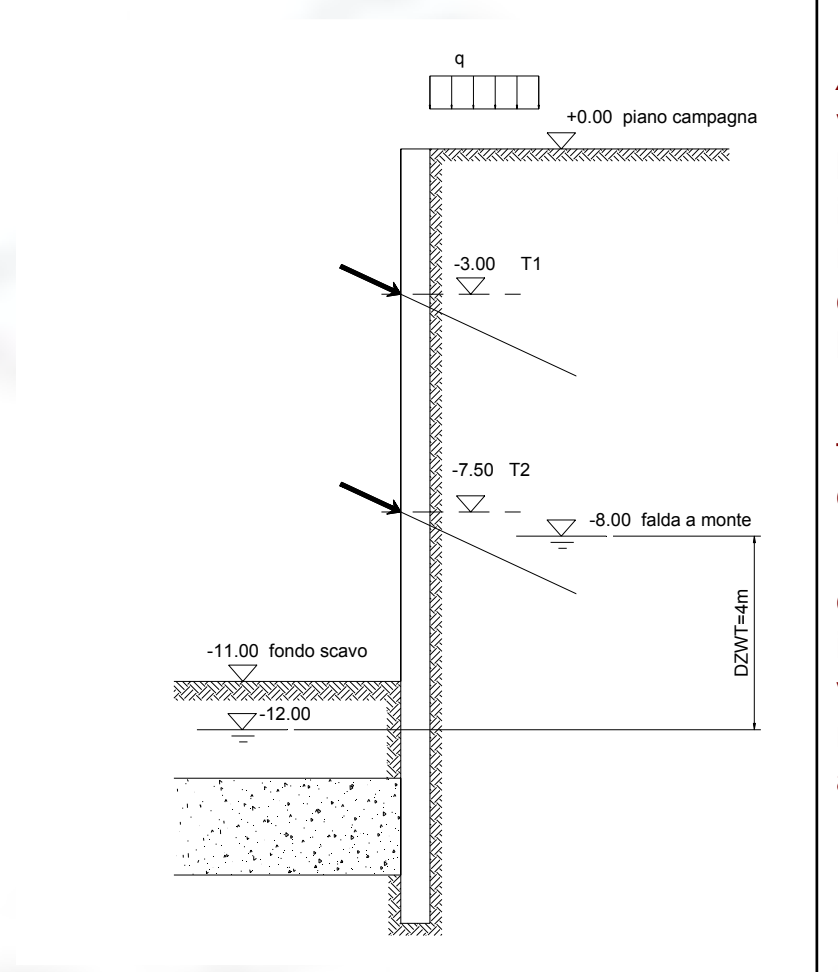

#### **FASE 6:**

*Approfondimento alla quota finale di scavo*. La falda a valle va approfondita sotto il fondo scavo. In questo caso la presenza del tampone mantiene una distribuzione idrostatica delle pressioni, governata dal battente di monte. Le perdite di carico idraulico si dissipano all'interno del tampone, soggetto a notevoli forze di filtrazione verso l'alto (per questo motivo deve essere coesivo)

In assenza di tampone, s'instaurerebbe un moto di filtrazione con conseguenti riflessi negativi sulla stabilità del terreno.

La portata dell'acqua entrante è proporzionale alla perdita di carico DZWT e alla permeabilità del tampone ed inversamente proporzionale al suo spessore. La valutazione è molto empirica e la potenza delle pompe necessarie all'evacuazione va fatta con molta approssimazione in eccesso.

⊕ Se i giunti fra i pannelli non sono a tenuta, le portate entranti possono essere molto maggiori

Le strutture interrate del manufatto definitivo dovranno essere calcolateper assicurare la stabilità del terreno circostante, senza tenere conto delle opere di sostegno provvisorie. In genere si ritengono provvisori:

 $\circ\,$  i tiranti

- $\,\circ\,$  il tampone di fondo
- o le pareti di sostegno del tipo berlinese di micropali o di colonne in jetgrouting armato
- $\circ$  le palancole (in quanto spesso vengono estratte a fine lavori)

Possono ritenersi definitivi invece:

 $\,\circ\,$  i diaframmi in cemento armato o berlinesi di pali trivellati

In questo caso, a lungo termine,

- $\circ$  i tiranti ed il tampone di fondo saranno ritenuti inefficaci (i tiranti vengono solitamente tagliati a mano a mano che si procede con la costruzione delle strutture in elevazione)
- $\circ$  le solette del manufatto saranno soggette a compressioni derivanti dalle spinte sulle pareti a lungo termine
- o il peso del manufatto dovrà assicurare la stabilità dell'edificio nei confronti del galleggiamento

Si noti che la falda freatica da assumere per le verifiche a lungo termine è, in genere, più superficiale di quella (momentanea) prevedibile in fase provvisoria (chiarire la cosa con la Committenza).

A lungo termine per ipotesi, in questo caso (e sempre in situazioni analoghe), i diaframmi sono sollecitati dagli sforzi efficaci nel terreno, mentre la controparete strutturale interna soggetta alla sola pressione idrostatica. In pratica si ammette che nell'intercapedine di interfaccia fra diaframma e controparete la falda risalga fino alla quota freatica di progetto

Le solette (che contrastano sia le pareti interne sia i diaframmi) sono sottoposte ad azioni assiali dovute alla somma dei due contributi (componente efficace dai diaframmi + componente idrostatica dalle solette)

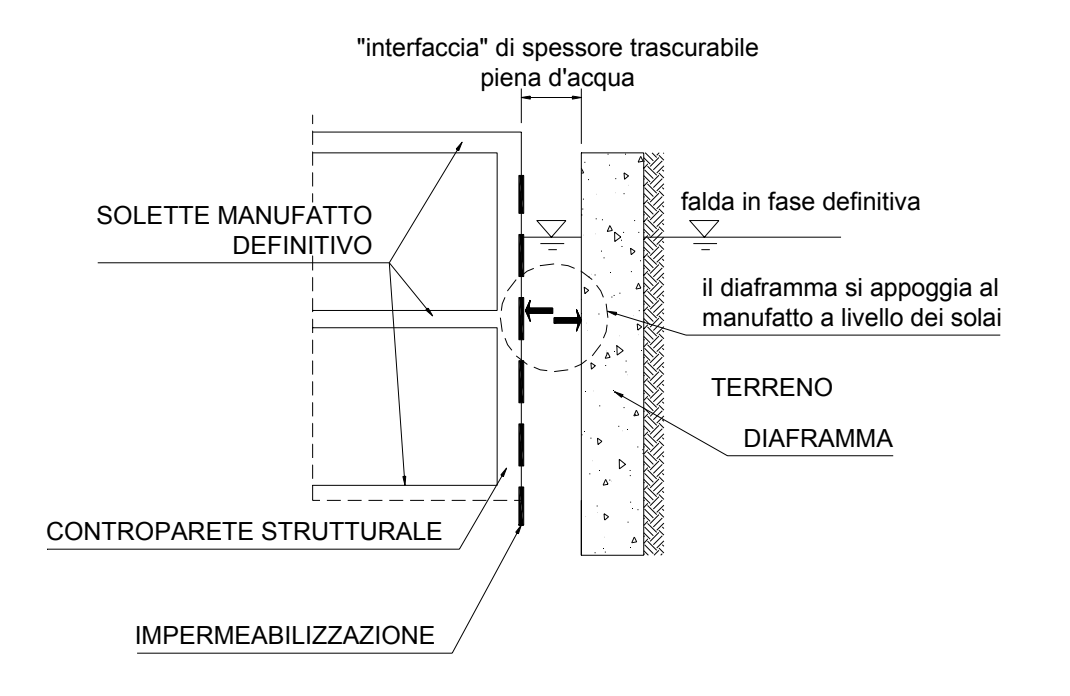

Per il calcolo delle azioni assiali nelle solette di contrasto, è possibile utilizzare ancora PARATIE. Vediamo come

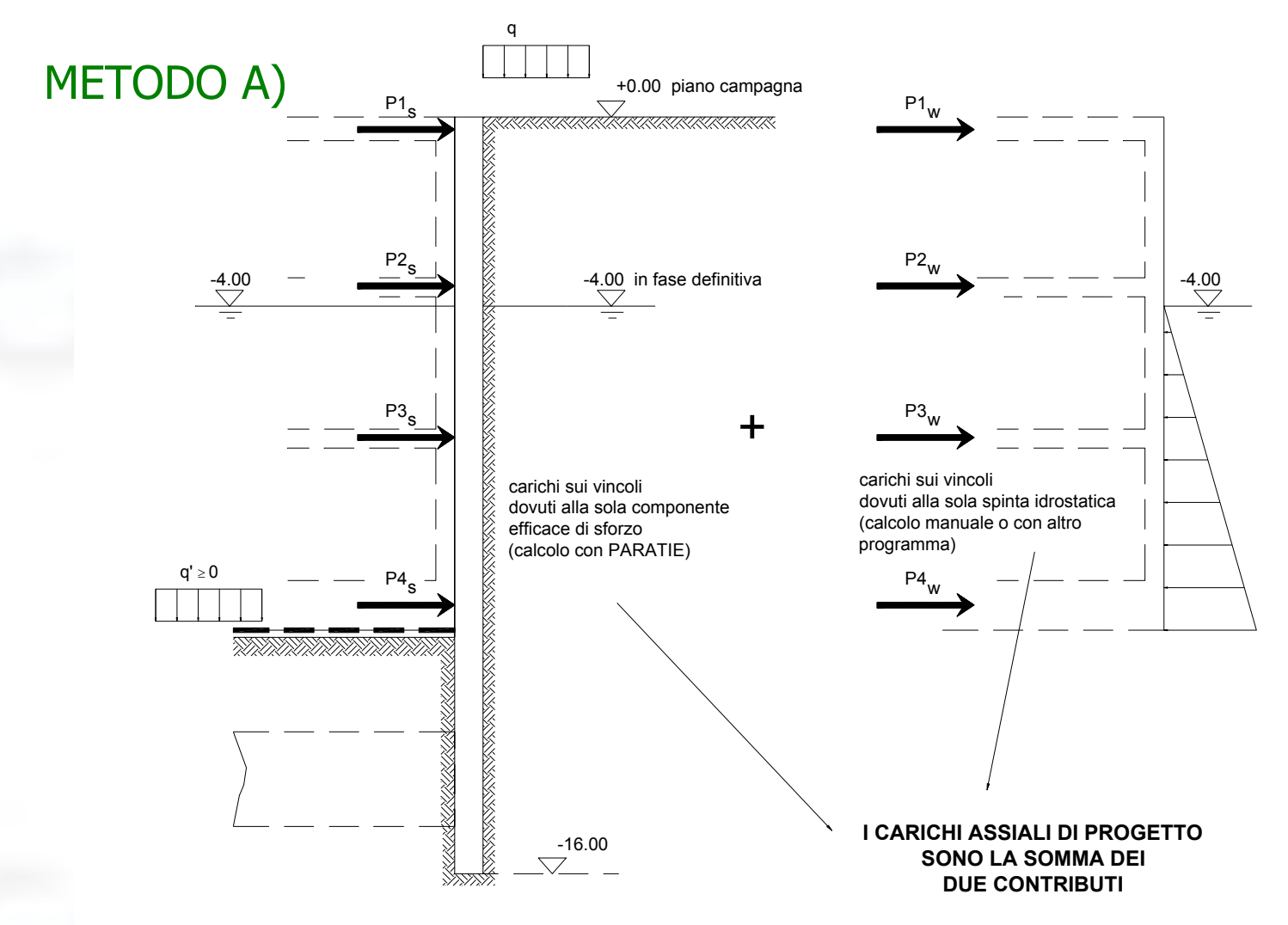

#### METODO A) (continua)

1 Con PARATIE, si definisce una fase successiva all'ultima fase provvisoria, tale da simulare la situazione di sinistra in figura: in pratica 1) si rimuovono i tiranti, 2) si attivano dei vincoli (fissi e relativi, oppure dei vincoli elastici) in corrispondenza delle solette, 3) si ripristinano le proprietà del terreno naturale nella zona che era stata definita come tampone, 4) si porta la falda sia a monte che a valle alla quota di progetto a lungo termine e 5) a valle si assegna un sovraccarico q' pari alla pressione totale trasmessa dal manufatto al terreno. Questo calcolo fornisce la quotaparte di azione assiale nelle solette dovuta alla componente efficace di sforzo, nonché gli sforzi nel diaframma a lungo termine.

#### METODO A) (continua)

- 2 A parte (con altri mezzi), si studia il solo manufatto interno caricato dalla sola pressione interstiziale: da qui si ricava la quotaparte di azione assiale nelle solette dovuta alla spinta dell'acqua; inoltre si ricava lo stato di sforzo nella controparete.
- 3 Le azioni assiali complessive per le quali verificare le solette e la platea del manufatto interno sono quindi la somma dei due contributi.
- **E** Studiando la fase a lungo termine con PARATIE dopo le fasi provvisorie si mette in qualche modo in conto l'effetto dell'allentamento del terreno dovuto allo scavo. Si ritiene tuttavia consigliabile fare anche un calcolo convenzionale, che studi la configurazione a lungo termine come unica fase immediatamente seguente la condizione a riposo. Il progetto finale terrà in qualche modo conto dei due tipi di calcolo, per altro entrambi convenzionali.

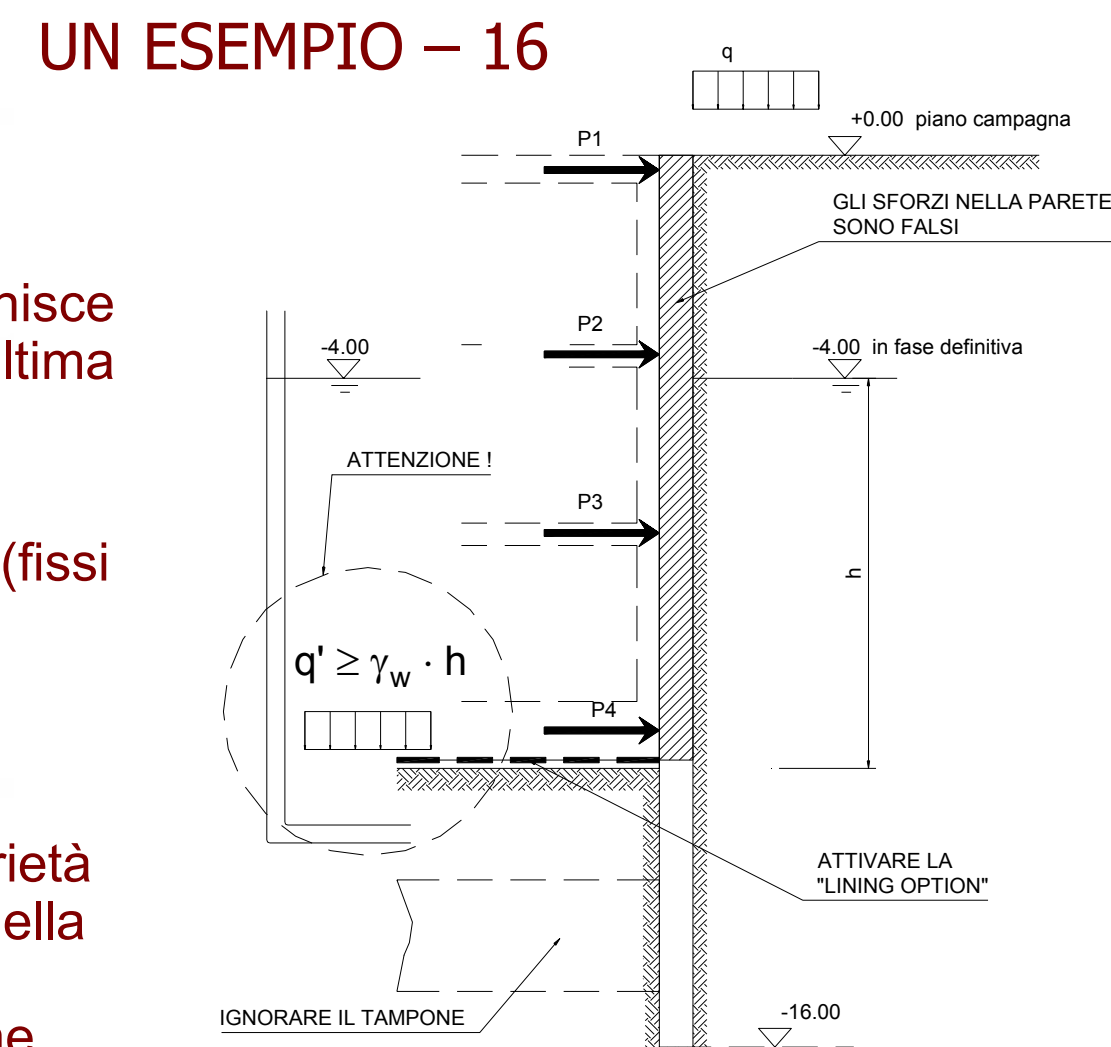

#### METODO B)

Con PARATIE, si definisce una fase successiva all'ultima fase provvisoria, in cui:

- 1. si rimuovono i tiranti,
- 2. si attivano dei vincoli (fissi e relativi, oppure dei vincoli elastici) in corrispondenza delle solette,
- 3. si ripristinano le proprietà del terreno naturale nella zona che era stata definita come tampone

#### METODO B) (continua)

- 4. si prescrive la falda sia a monte che a valle alla quota di progetto a lungo termine,
- 5. si attiva la *lining option*,
- 6. si prescrive un sovraccarico q' a valle maggiore o uguale alla pressione idrostatica alla quota di intradosso soletta, calcolata con battente di monte. (questo sovraccarico evita che lo sforzo efficace verticale a valle si annulli, con conseguente effetto di sifonamento)

#### METODO B) (continua)

Questo calcolo fornisce direttamente le azioni assiali nelle solette dovute sia alla componente efficace di sforzo sia alla pressione interstiziale.

- **Exaggier 10 Figgier 10 Figgier 10 Figgier 10 Figgier 10 Figgier 10 Figgier 10 Figgier 10 Figgier 20 Figgier 20 Figgier 20 Figgier 20 Figgier 20 Figgier 20 Figgier 20 Figgier 20 Figgier 20 Figgier 20 Figgier 20 Figgier 20** messo in conto la presenza della controparete interna che assorbe la quotaparte di sforzo dovuta alle sole pressioni dell'acqua.
- **Example 10 in 10 in 10 in 10 in 10 in 10 in 10 in 10 in 10 in 20 in conto** este potrolate essere messa in conto aggiungendo, in questa fase, un elemento di parete in parallelo al diaframma: questo metodo è tuttavia molto approssimato in quanto PARATIE assume che i due elementi strutturali siano connessianche per quel che riguarda le rotazioni (quindi incastrati), diversamente dalla realtà.
- ) Come per il METODO A), si ritiene consigliabile fare anche un calcolo convenzionale, che studi la configurazione a lungo termine come unica fase immediatamente seguente la condizione a riposo.

Osservazioni finali:

- o se la parete di sostegno provvisoria è una berlinese, le pareti del manufatto definitivo vanno calcolate in modo tale da sostenere tutta la spinta delle terre.
- o in molti casi, la sequenza costruttiva del manufatto interno è molto più articolata e può valere la pena studiarla suddividendola in più fasi
- $\circ$  se lo scavo prevede la tecnica "top down", in pratica il manufatto definitivo viene formato a mano a mano che lo scavo si approfondisce.
- $\circ$  in aggiunta al calcolo con PARATIE, vanno ovviamente completate tutte le altre verifiche (es. calcolo dei tiranti)

- ) L'esperienza permetterà col tempo di affrontare in modo corretto situazioni sempre più insolite e complesse.
- $\infty$  In ogni caso, una valutazione indipendente, basata su uno schema di calcolo semplice, va sempre fatta.
- ) la concezione strutturale del manufatto interno deve tenere conto della possibilità che le spinte a lungo termine trovino un efficace contrasto. In proposito, già dalle prime fasi del progetto, si deve porre molta attenzione, ad esempio, alla disposizione dei fori nelle solette, affinché queste possano contrastare efficacemente le pareti: QUESTO ASPETTO È SPESSO TRASCURATO O RISOLTO IN MODOSBAGLIATO; SE AFFRONTATO TARDIVAMENTE, PUÒ CREARE DIFFICOLTÀ IN RAPPORTO ALLE PROBLEMATICHE ARCHITETTONICHE ED IMPIANTISTICHE.

#### La Lining Option -1

#### Attivando l'opzione Lining Option, PARATIE:

- 1. rimuove le pressioni dell'acqua degli elementi sopra quota fondo scavo e …
- 2. non considera il peso dell'acqua al di sopra di tale quota, quando valuta lo sforzo verticale totale nel terreno sotto il fondo scavo.

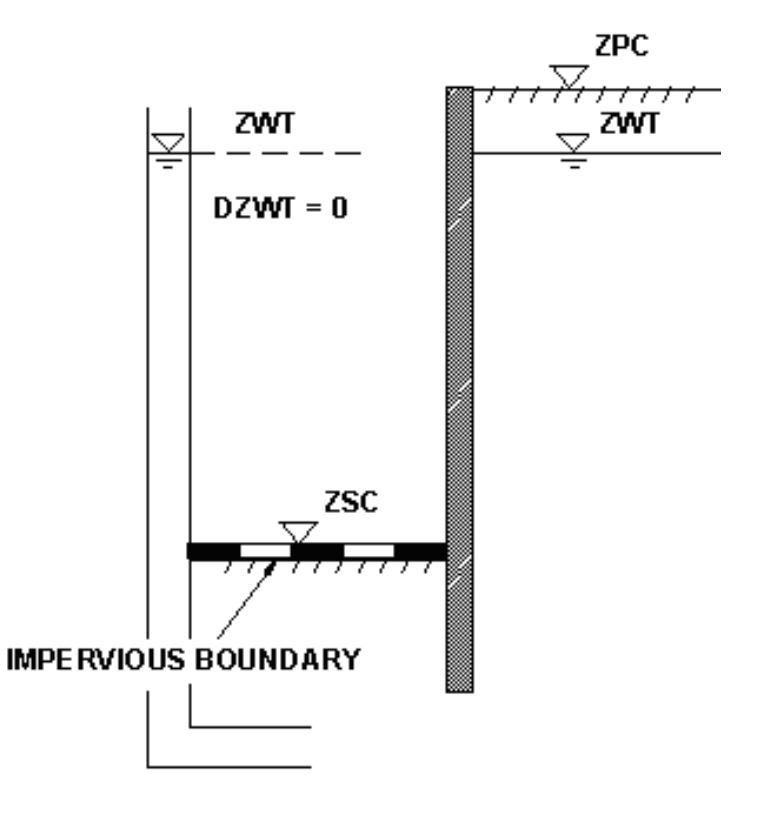

Lining Option

#### La Lining Option -2

Affinché tale modellazione corrisponda ad una situazione realistica, è necessario applicare da parte dell'utente un sovraccarico q<sub>s</sub> scavo maggiore o uguale alla pressione idrostatica alla quota del fondo scavo stessa, calcolata con il battente di monte.

# Questa opzione va usata con grande cautela.

Autocritica: nelle precedenti versioni di PARATIE, quest'opzione era inclusa senza le dovute avvertenze. Ha spesso suscitato perplessità <sup>e</sup> confusione, anche quando PARATIE veniva utilizzato dagli stessi autori… Il mondo dei codici di calcolo è pieno di esempi del genere: vedi, ad esempio, i famosi incompatible modes inclusi in SAPIV.

**Ce.A.S. s.r.l. – Milano PARATIE 6.0**

#### La Lining Option -3

#### **ESEMPIO:**  $ZWT = -2 m$  $ZSC = -8 m$ LINING OPTION attiva

 (q.ta falda freatica a monte) (q.ta fondo scavo)

In un elemento di terreno appena il di sotto del fondo scavo, a cui è applicato un sovraccarico  $q_s$ , si ha:

 $\sigma_{v} = q_{s}$  $u = [-2-(-8)] \cdot 10 = 60$  kPa  $\sigma_v' = \sigma_v - u = q_s - 60$  kPa

Affinché sia  $\sigma'{}_{\vee}$ ≥ 0 deve essere q<sub>s</sub> ≥ 60 kPa

# **Chi contribuisce a q<sub>s</sub> ?**

#### La Lining Option - 4

Nel caso in cui lo scavo non sia allagato ma a fondo scavo vi sia il battente idraulico di monte (*lining option*), deve esistere qualcosa che renda per lo meno nullo (ma non negativo) lo sforzo verticale efficace. Ad esempio:

- $\checkmark$  Un tampone di fondo
- $\checkmark$  Una soletta che stabilizzi il fondo con i proprio peso o con la resistenza flessionale, agganciandosi a qualcosa
- 9 Un sovraccarico di zavorra
- $\checkmark$  Un sistema di tiranti

Nel caso di tampone, la situazione può essere simulata in modo più appropriato in un altro modo (vedi l'esempio in precedenza UN ESEMPIO - 8)

#### Esempio di tampone non autoequilibrato -1

Talora può non essere possibile realizzare un tampone in grado di contrastare la spinta dell'acqua con il solo peso. In questo caso, il tampone stesso deve essere stabilizzato per mezzo di elementi resistenti a trazione.

Esempio: un palancolato per la realizzazione di una pila in alveo

- Quota del pelo libero : +51 m s.l.m. (pelo libero in occasione della piana di progetto)
- Quota intradosso fondazione: +37.00 m s.l.m
- Spessore tampone: 4m
- Superficie palancolato: A=855 m<sup>2</sup>
- Peso specifico tampone (Rck 25) = 23 kN/m<sup>3</sup>

(continua)

Esempio di tampone non autoequilibrato -2

Sottospinta ad intradosso tampone:  ${\sf U}$  =  $855\times[51\text{-(}37\text{-}4)]\times10$  =  $153,9$  MN Peso tampone:  $\mathsf{W}$  = 855  $\times$  4  $\times$  23 = 78,66 MN Carico da contrastare con elementi tesi:U-W=75,24 MN

Disponendo di 28 pali preesistenti alla realizzazione del tampone, ad ogni palo va assegnata una trazione pari a:

 $N = 75,24 / 28 = 2,69$  MN / palo (circa 270 t / palo)

Esempio di tampone non autoequilibrato -3

La trazione N va amplificata di un opportuno coefficiente, comunque non molto maggiore dell'unità, in quanto le incertezze sono poche: l'unico dato poco affidabile è il peso specifico del tampone.

Il tampone va ovviamente realizzato prima che si determini l'effettivo battente di progetto, con un'opportuna sequenza costruttiva.

Nel calcolo delle palancole di contorno all'area di realizzazione della pila, si deve tenere conto dell'effetto dei pali tesi, applicando , a fondo scavo (estradosso tampone, quando il tampone è ormai attivato), quando la falda di monte è portata a +51m, un sovraccarico q<sub>s</sub> pari ad almeno:

 $q_s = (U-W)/A = (75,24 \text{ MN}) / 855 \text{ m}^2 = 88 \text{ kPa}$ 

### Esempio di tampone non autoequilibrato –4

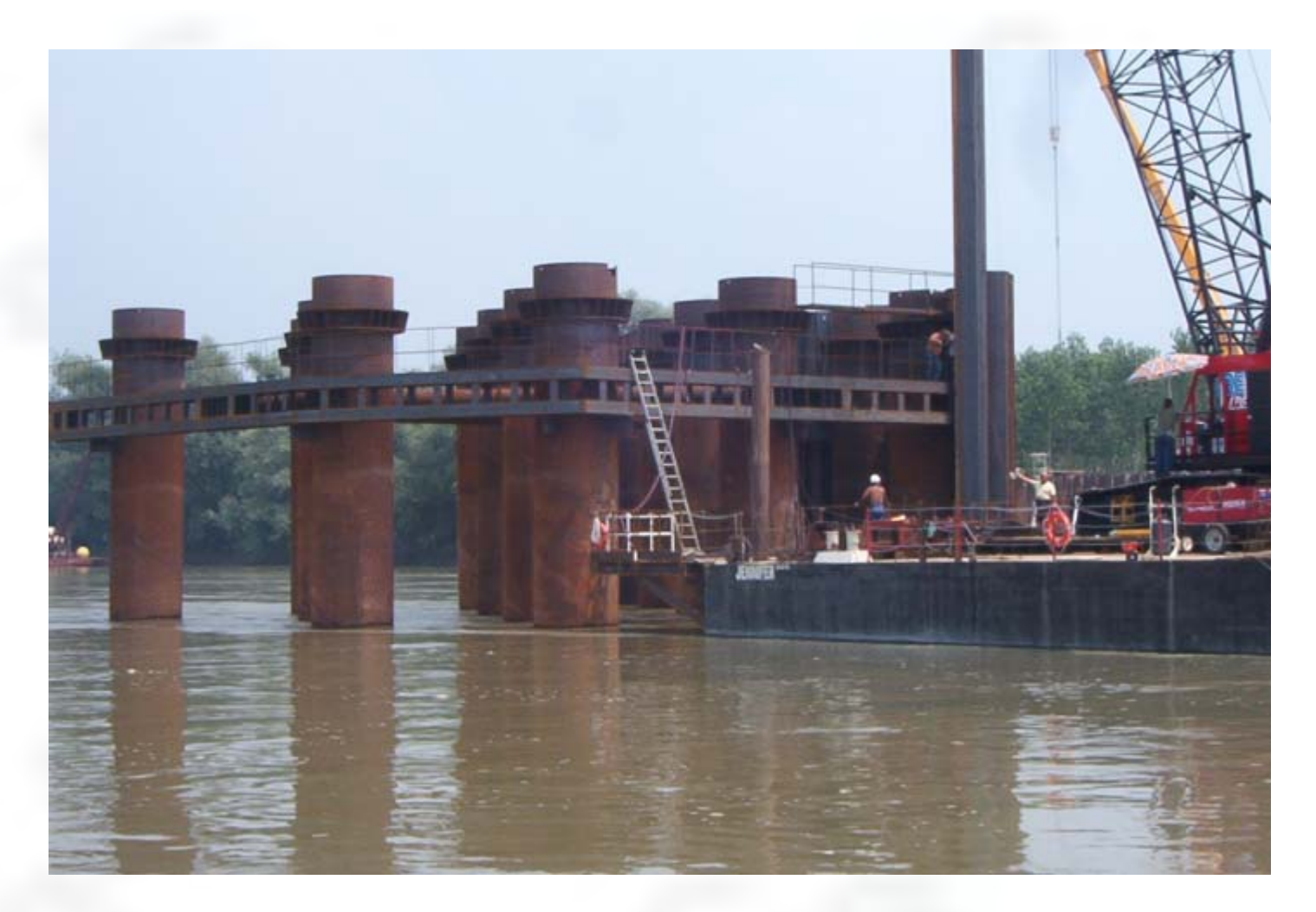

#### **Ce.A.S. s.r.l. – Milano PARATIE 6.0**

#### Esempio di tampone non autoequilibrato –5

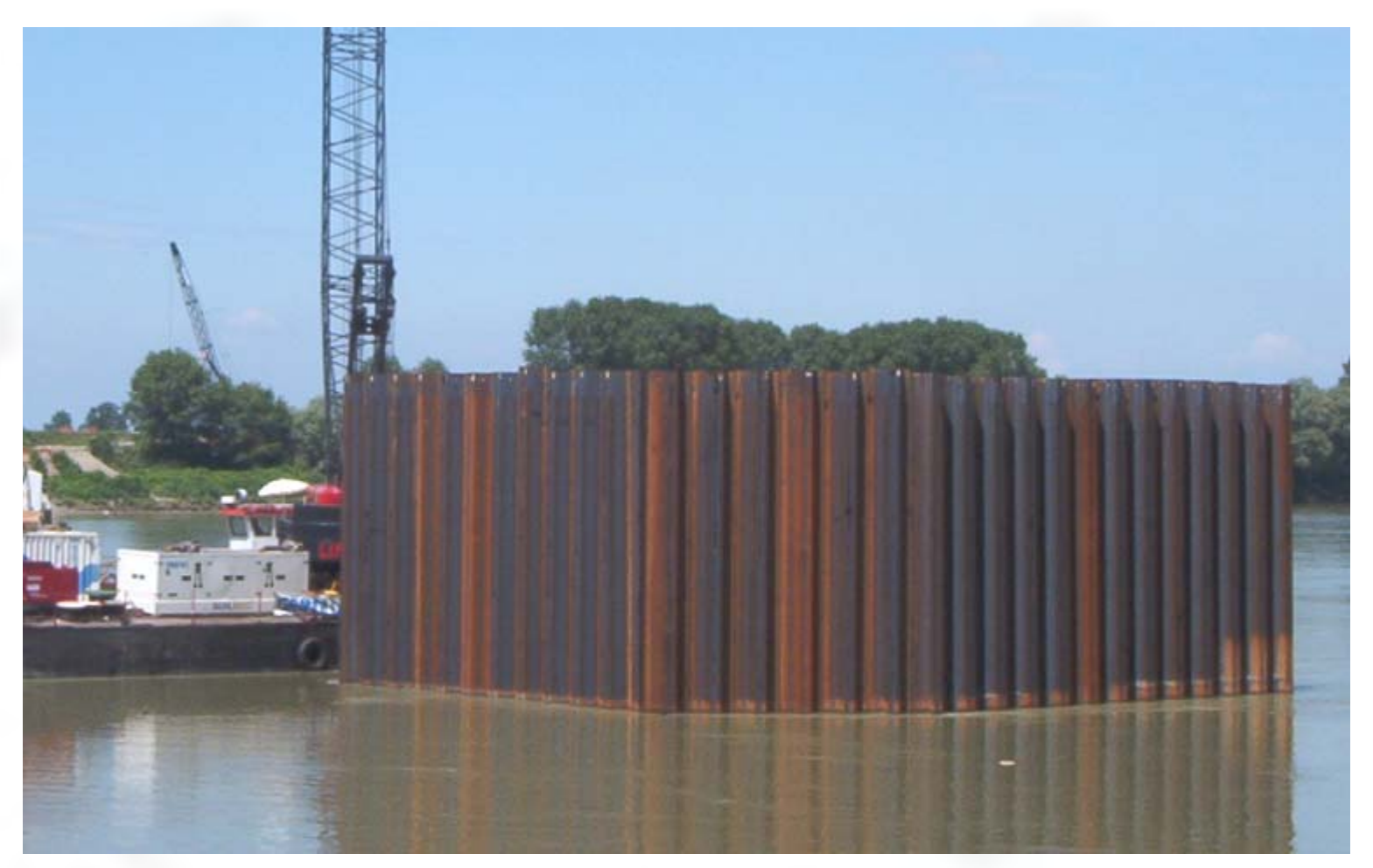

#### Esempio di tampone non autoequilibrato –6

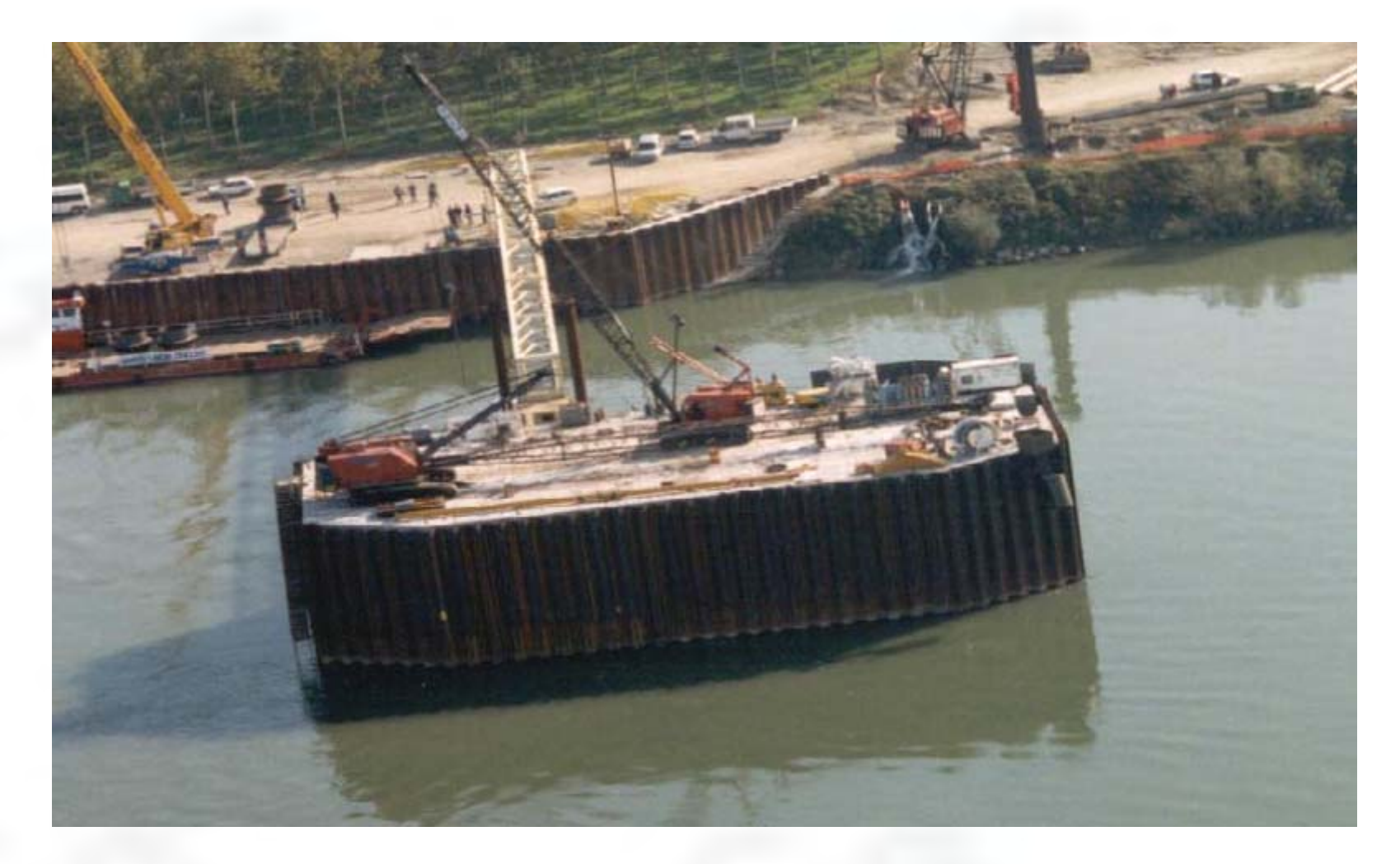